**JabRef as BibTeX-based literature management software**

> Oliver Kopp JabRef e.V.

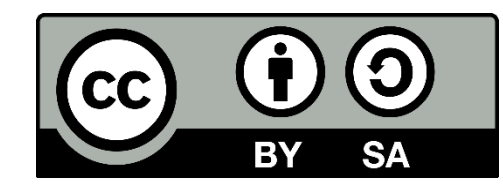

## **Agenda**

- **[JabRef: A GUI for BibTeX-Based Reference Management](#page-2-0)**
- **[Features of JabRef](#page-5-0)**
- **[Using JabRef as a Study Subject in Software Engineering Education](#page-20-0)**
- **[Summary](#page-24-0)**

# <span id="page-2-0"></span>**Agenda**

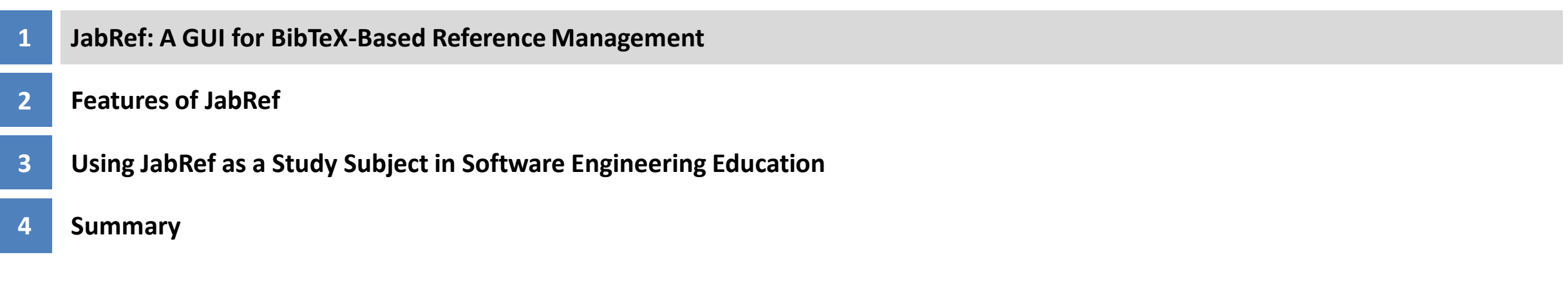

#### **JabRef: A GUI for BibTeX-Based Reference Management**

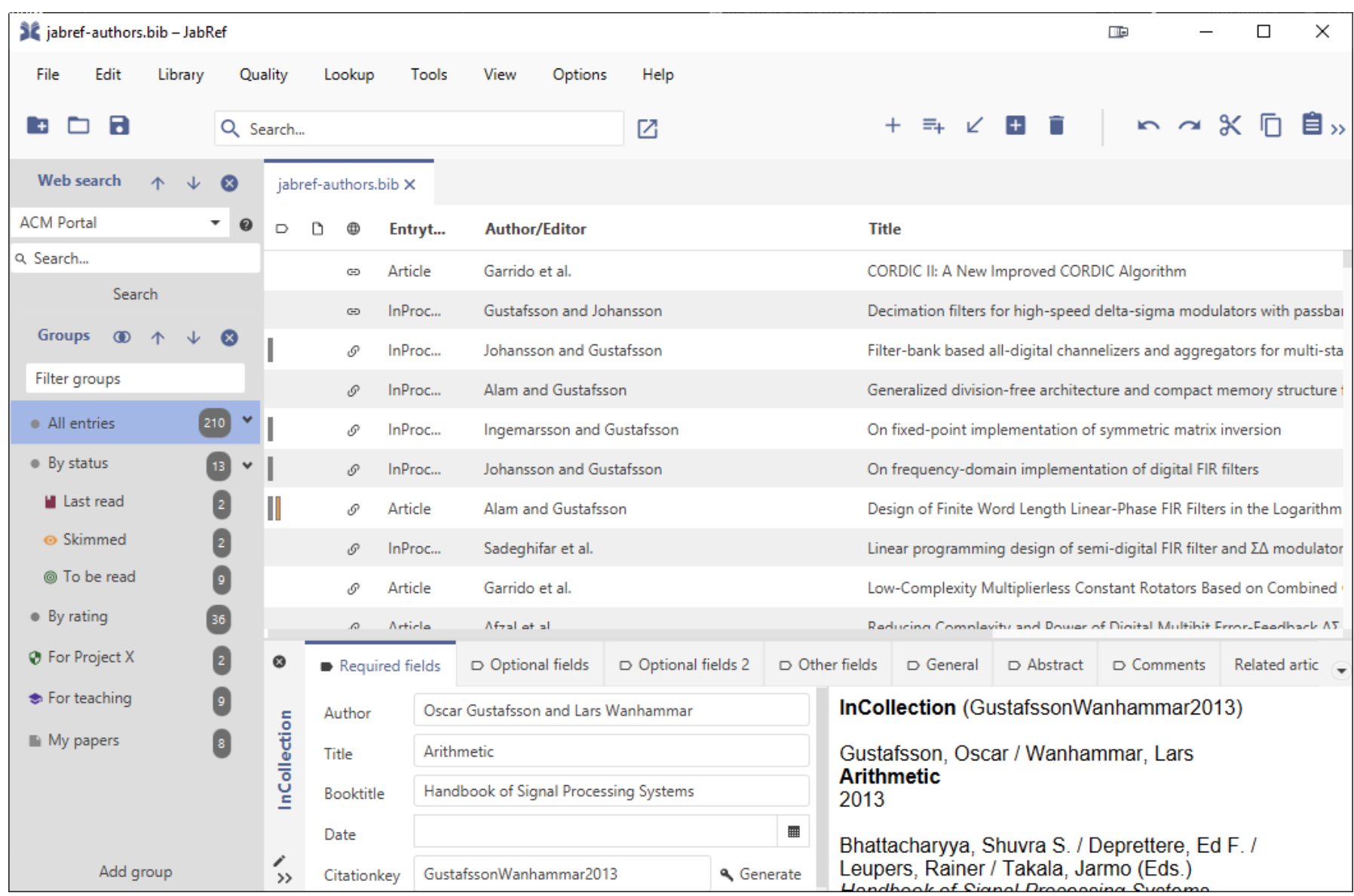

# **JabRef's Core Principle: Utilizing BibTeX as Internal Data Format**

}

 $BIB'IFA$ 

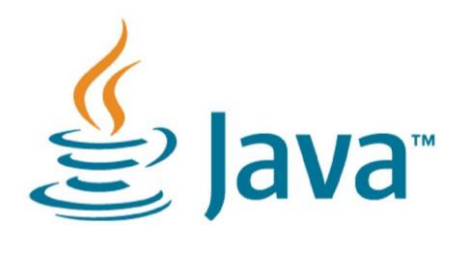

# **JavaFx**

#### @Article{Steinmacher2015,  $author = {Igor Steinmacher and others},$ …

- public enum StandardEntryType implements EntryType { Article("Article"), …}
- public enum StandardField implements Field { AUTHOR("author", FieldProperty.PERSON NAMES), ...}
- private ObservableMap<Field, String> fields = FXCollections.observableMap(new ConcurrentHashMap<>());

# <span id="page-5-0"></span>**Agenda**

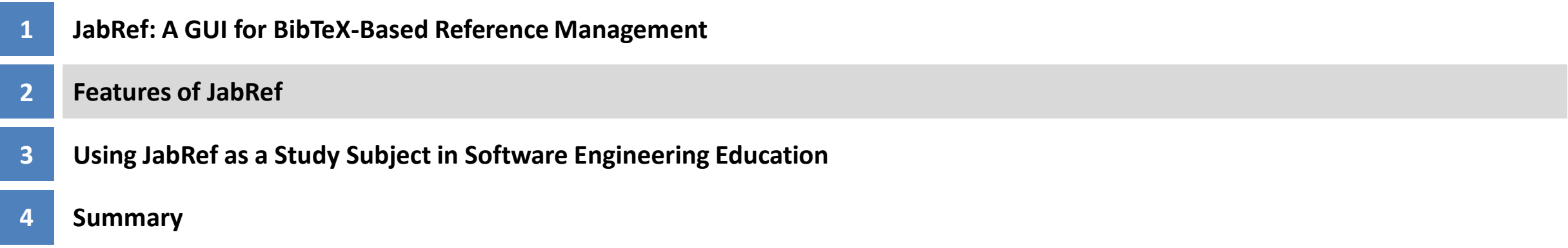

#### **Integrated Web Search**

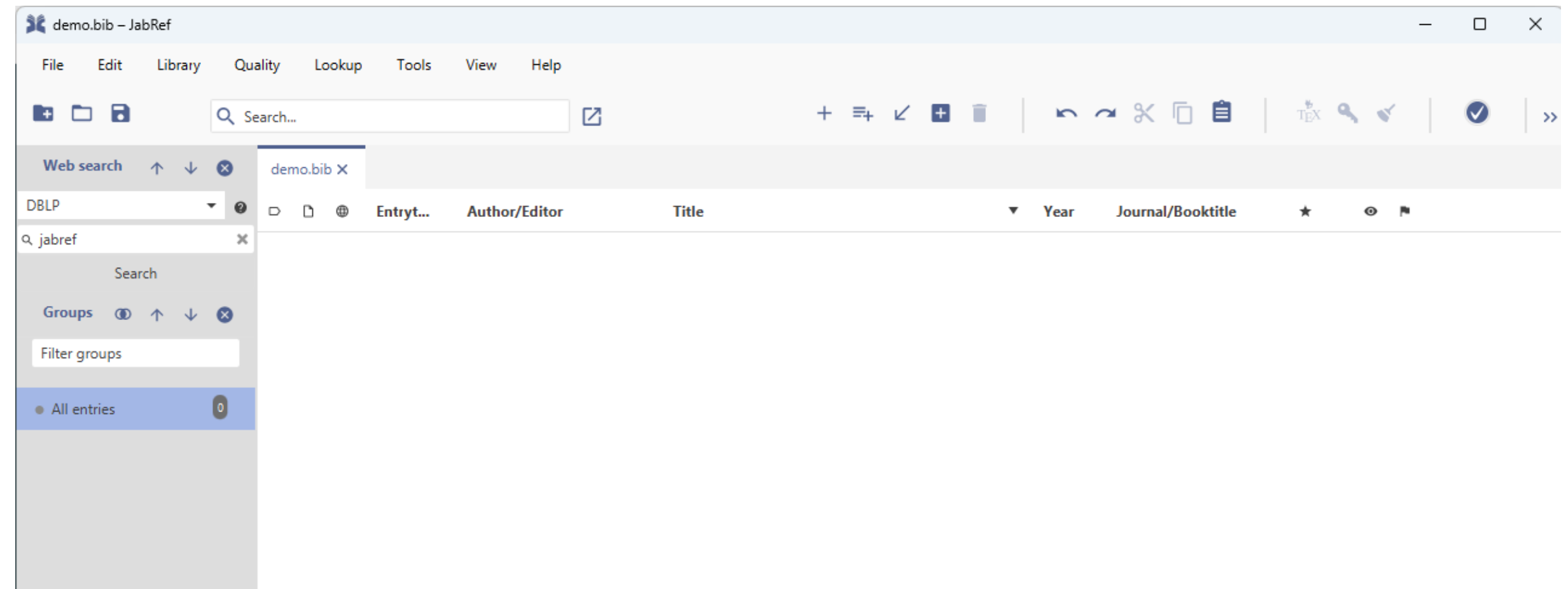

#### **Integrated Web Search: Access to Multiple Catalogues**

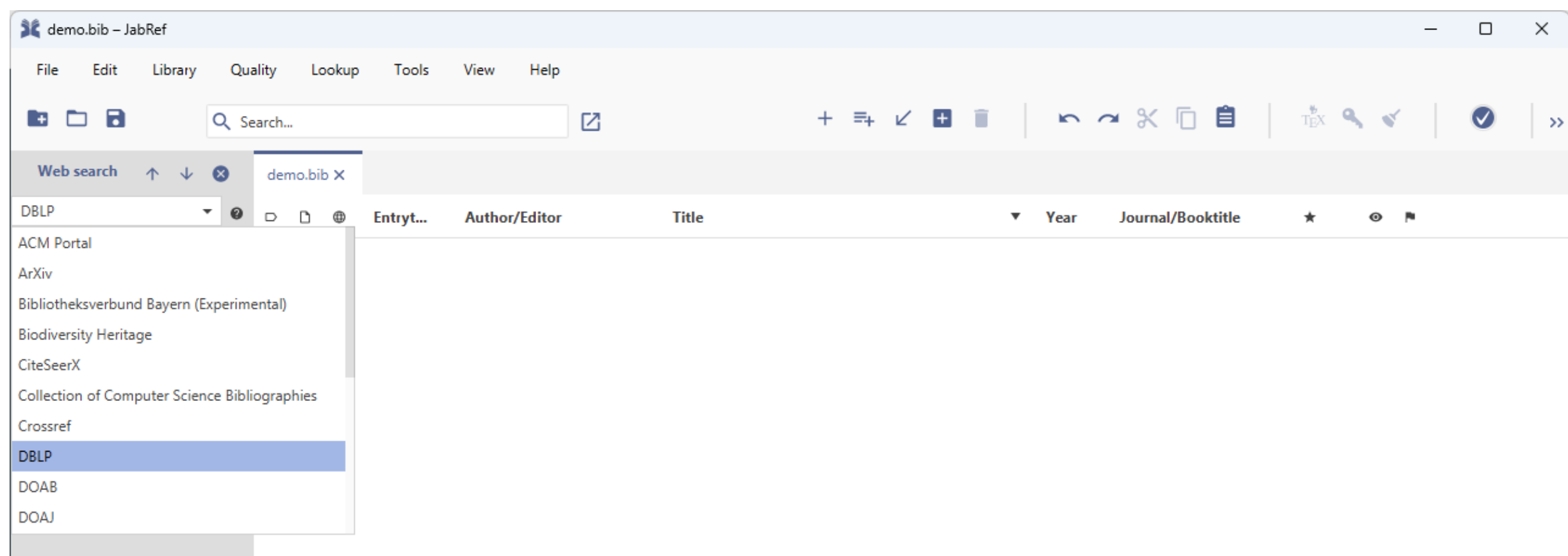

#### **Illustration: Integrated Web Search Results**

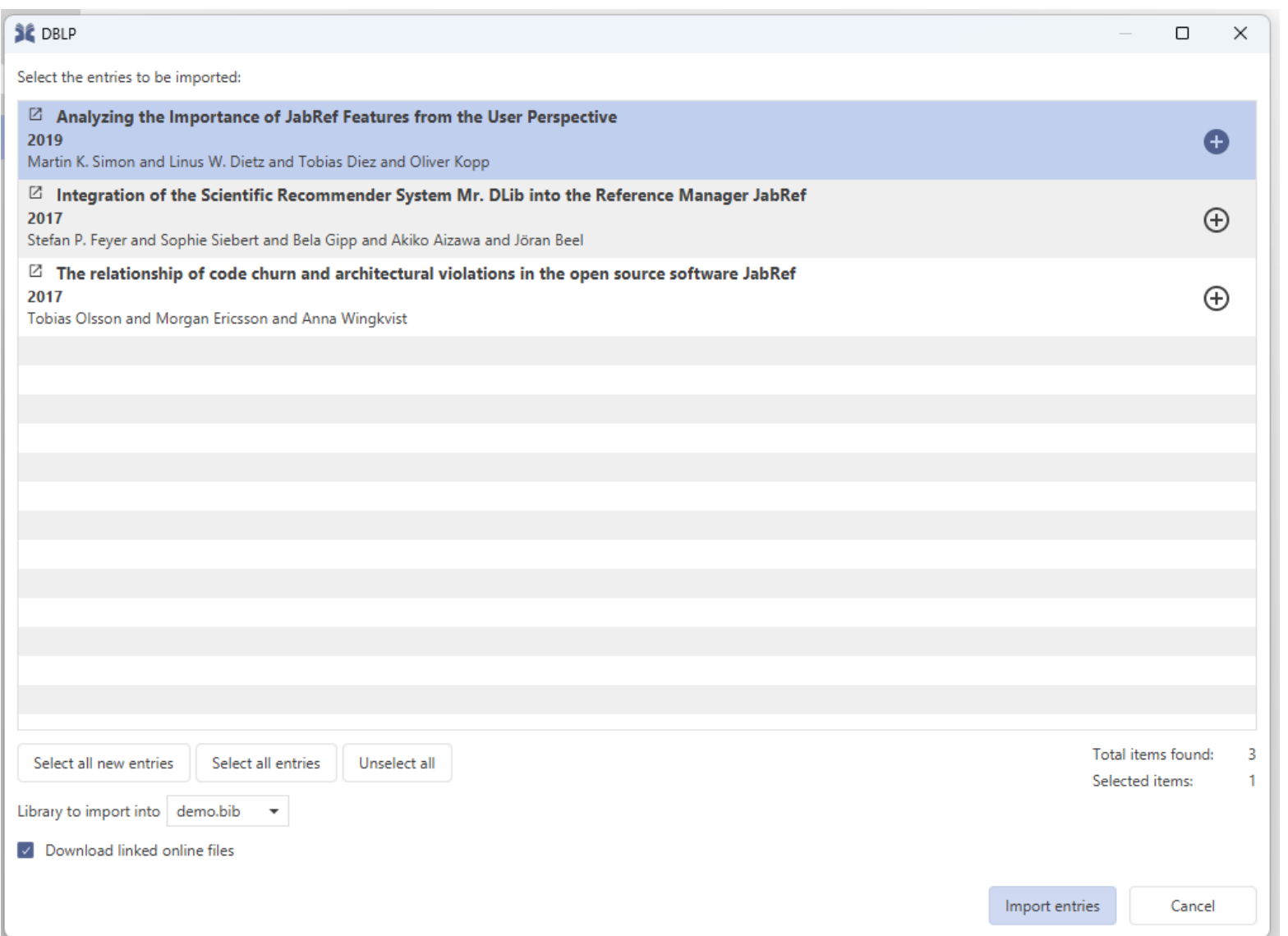

## **Illustration: Integrated Web Search Result**

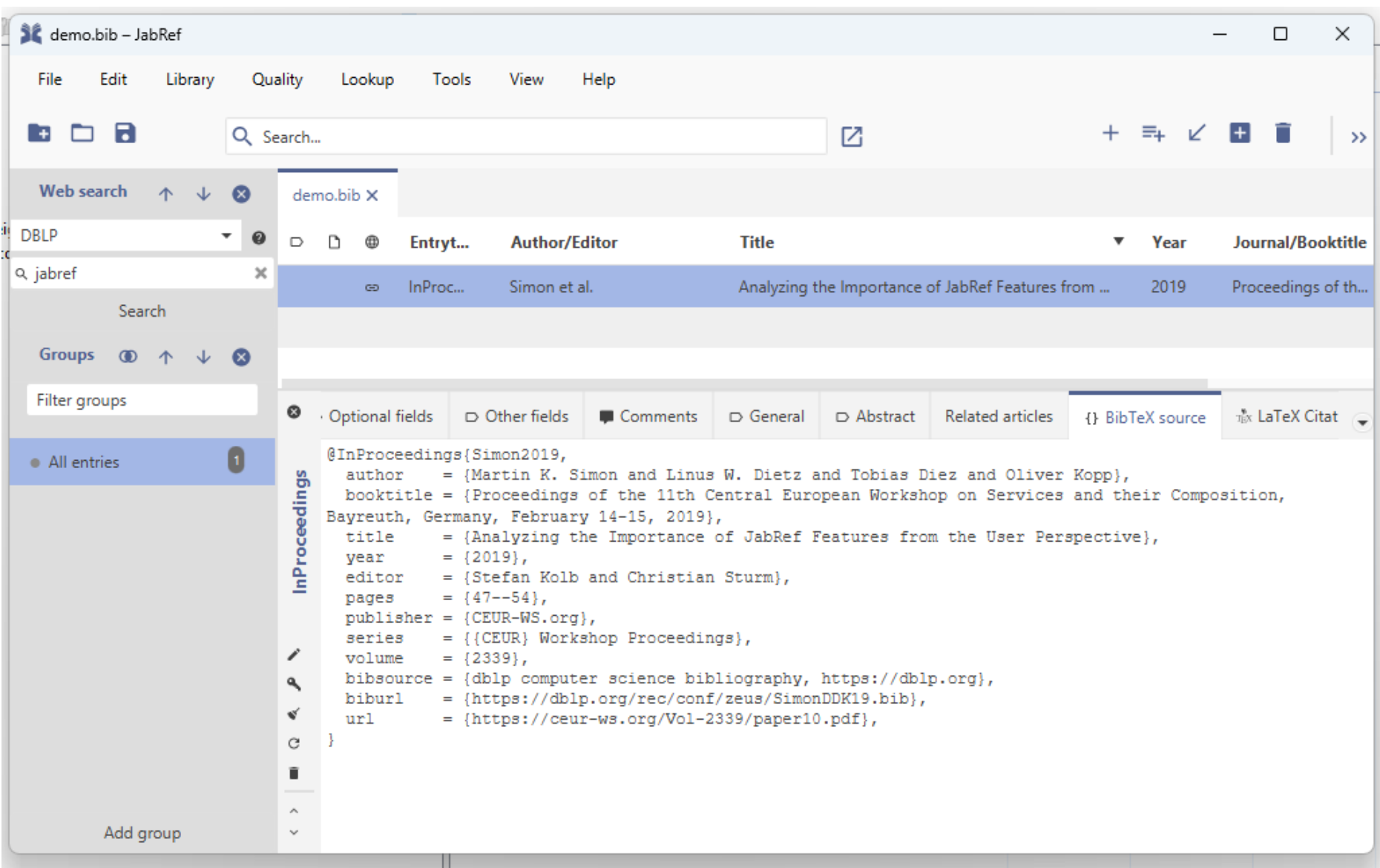

### **Drag and Drop to import a PDF (including meta data)**

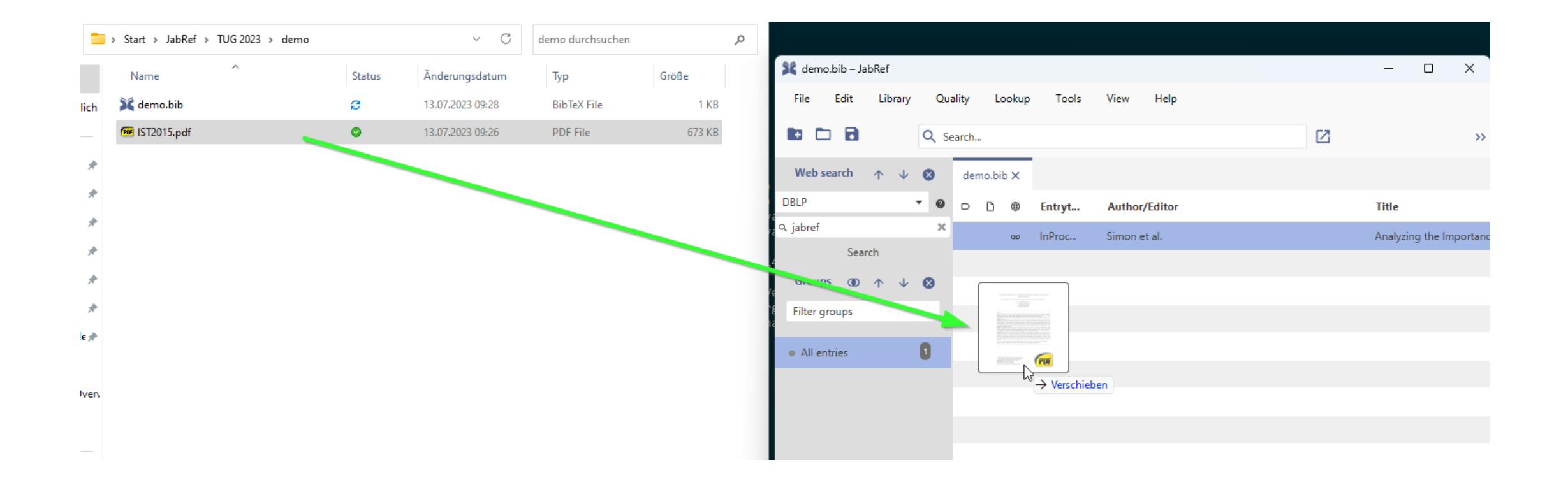

#### @TechReport{Steinmachera2014,

author = {Igor Steinmachera and b and Marco Aurelio Graciotto Silvaa and Marco Aurelio Gerosab and David F. Redmilesc},

title  $= {A}$  systematic literature review on the barriers faced by newcomers to open source software projects},

- $year = {2014}$ ,
- $number = {on},$

}

 $file = {:IST2015.pdf:PDF},$ 

keywords = {Open Source Software, Software Engineering, Newcomers, Beginners, Novices, Joining, Contribution, Barriers to Entry, Onboarding, Open Collaboration, Socialization, Systematic Literature Review},

# **Cleanup of the BibTeX data: 1) Look up DOI**

1. Lookup DOI

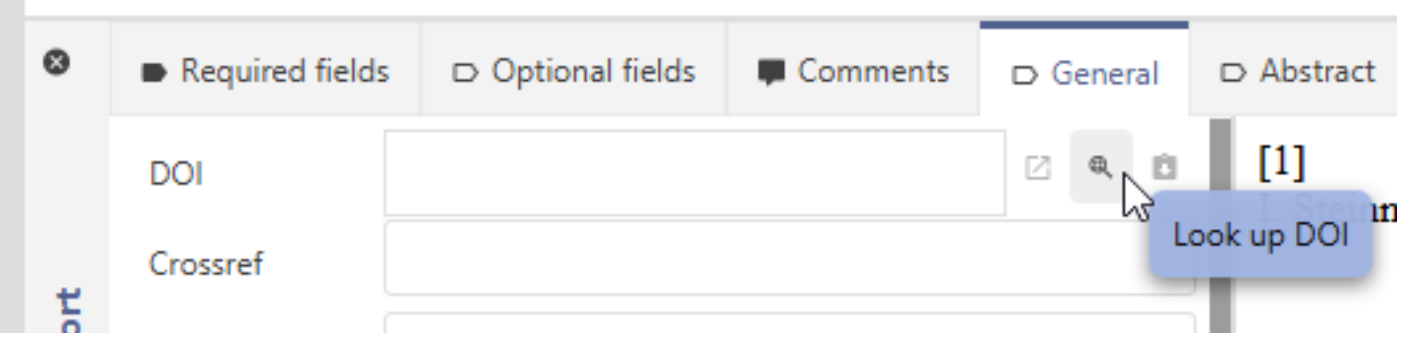

#### 2. DOI determined

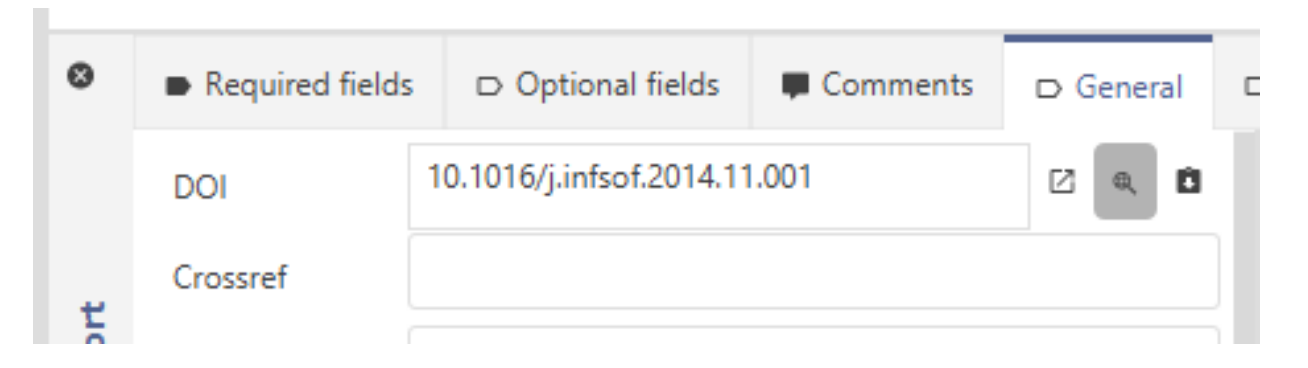

#### **Cleanup of the BibTeX data: 2) Fetch BibTeX data from DOI**

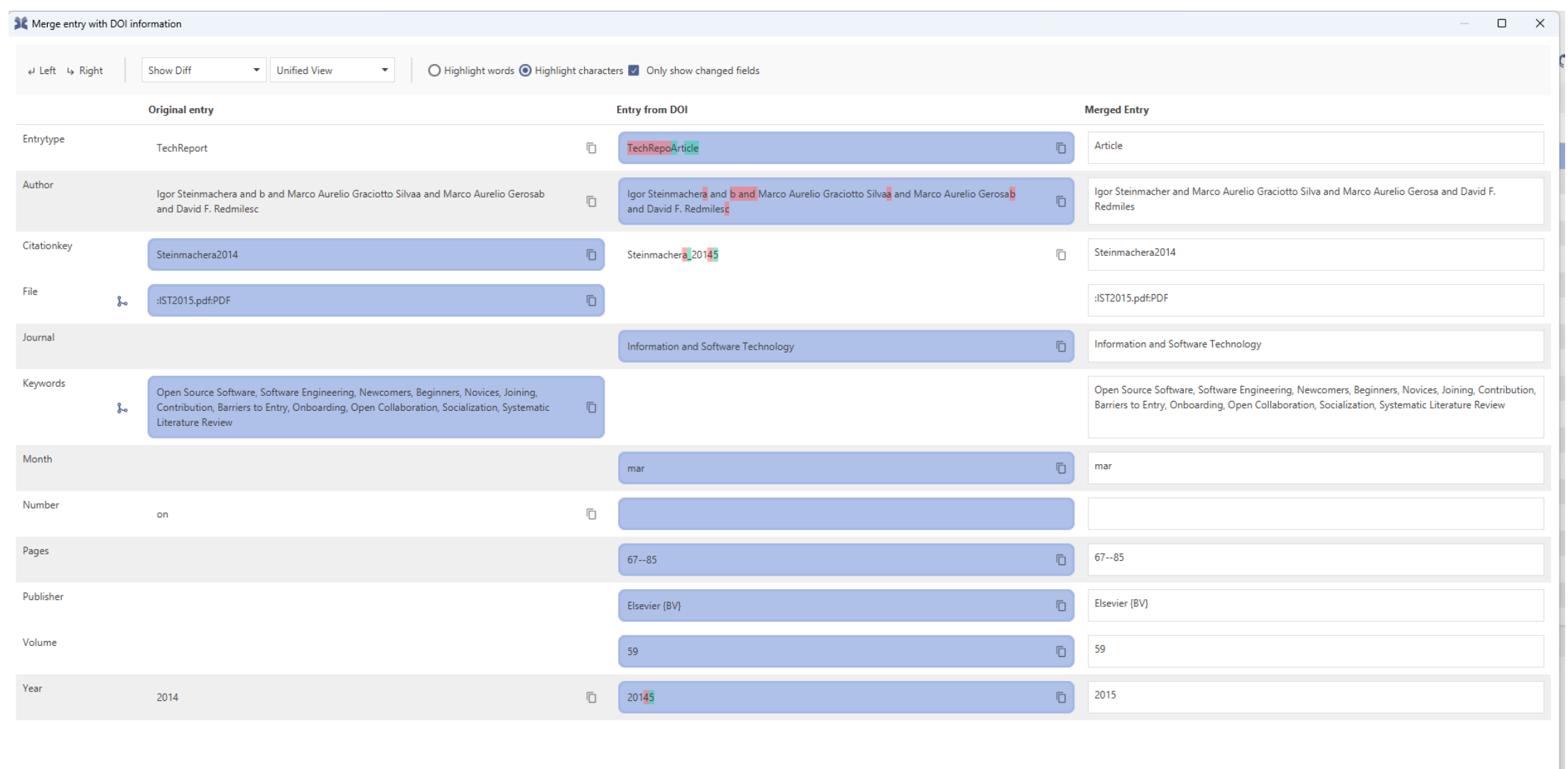

Merge entries Cancel

#### **Organizing Entries into Groups**

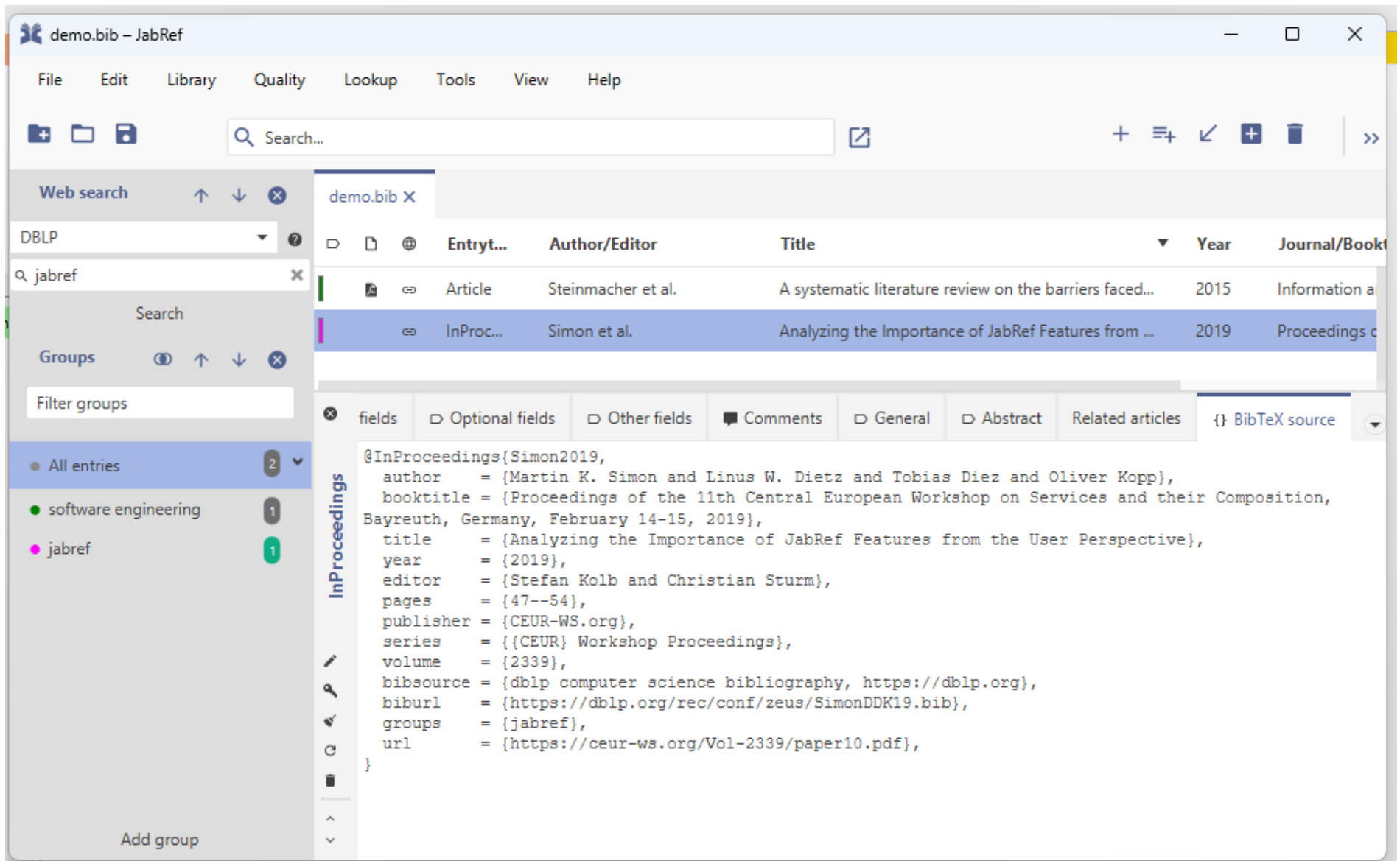

#### **Converting and Importing Data from Various Formats and Tools**

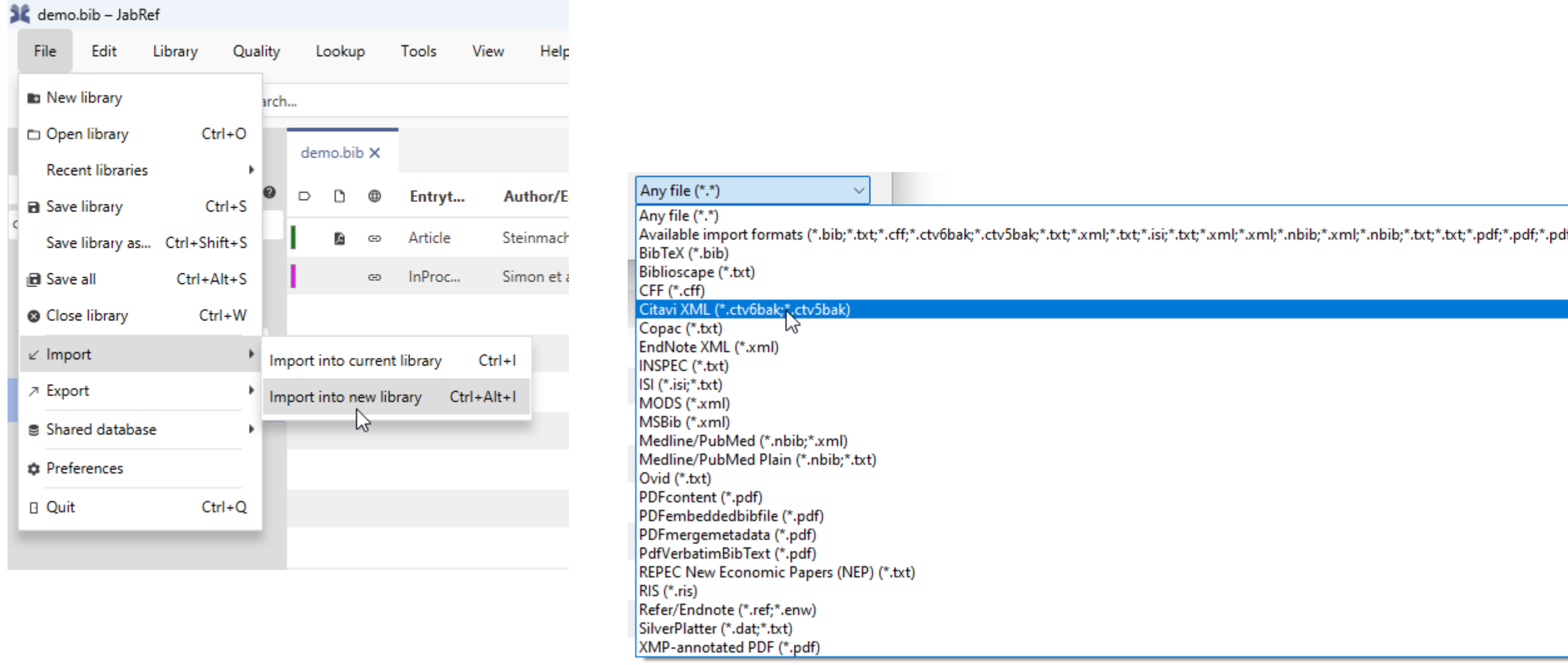

#### **Result: Complete Import of All Entries as a New Library**

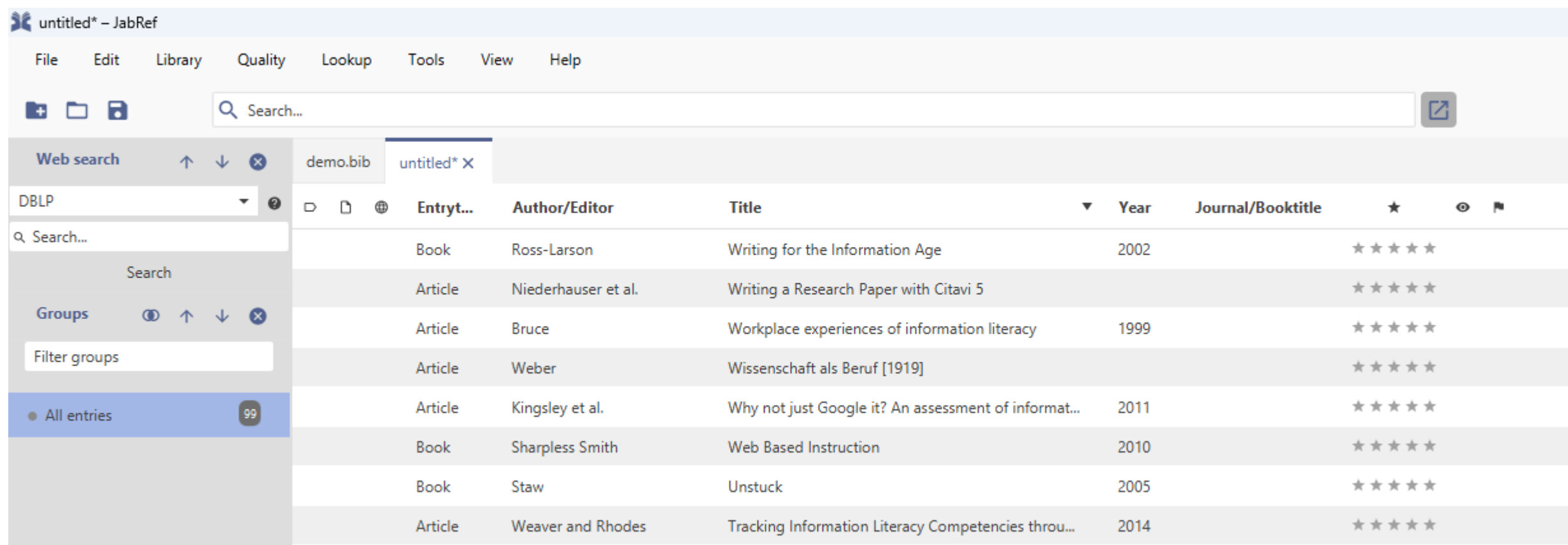

# **Conducting a Quality Check**

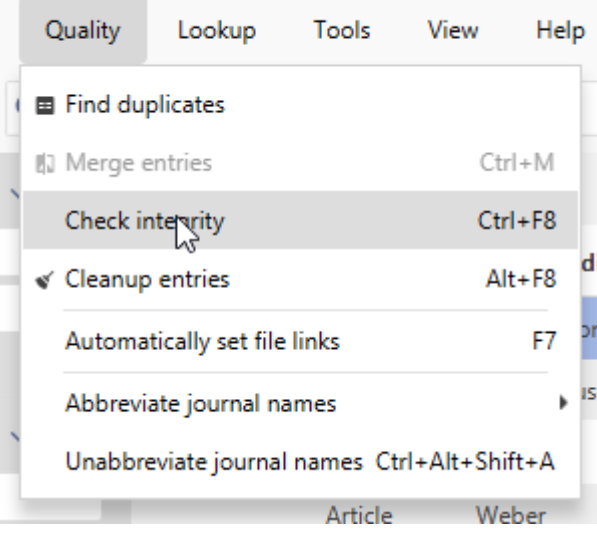

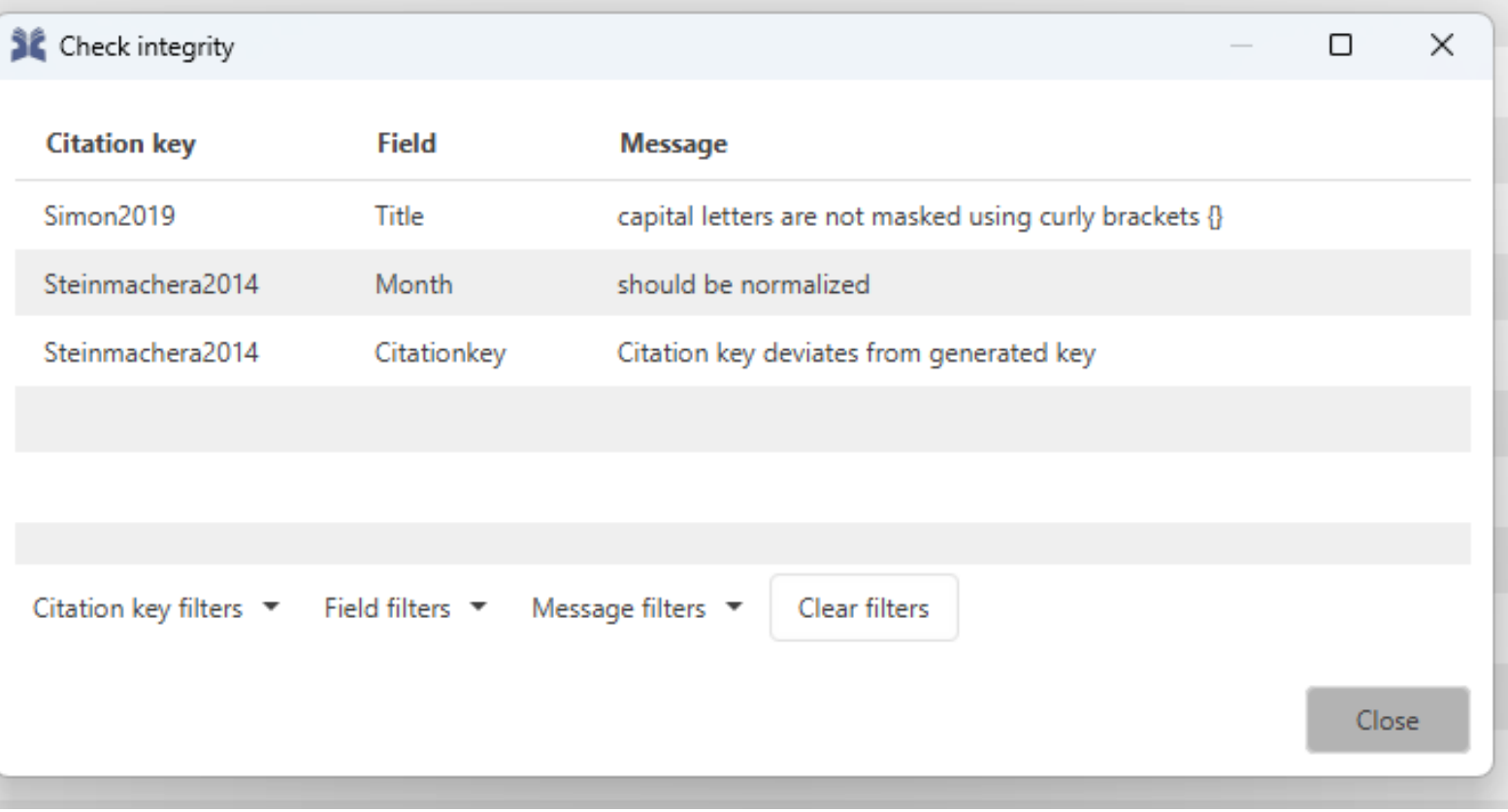

#### **Manually Correcting the Citation Key**

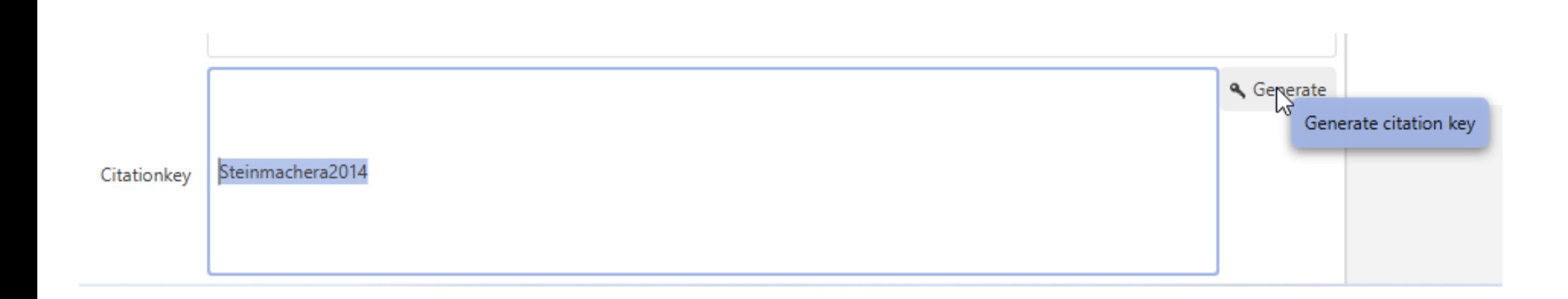

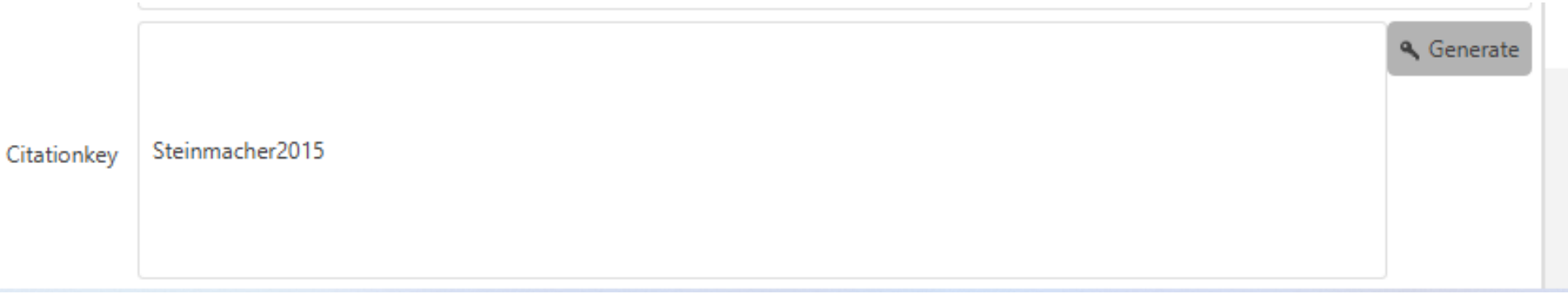

## **Automatic Fixing**

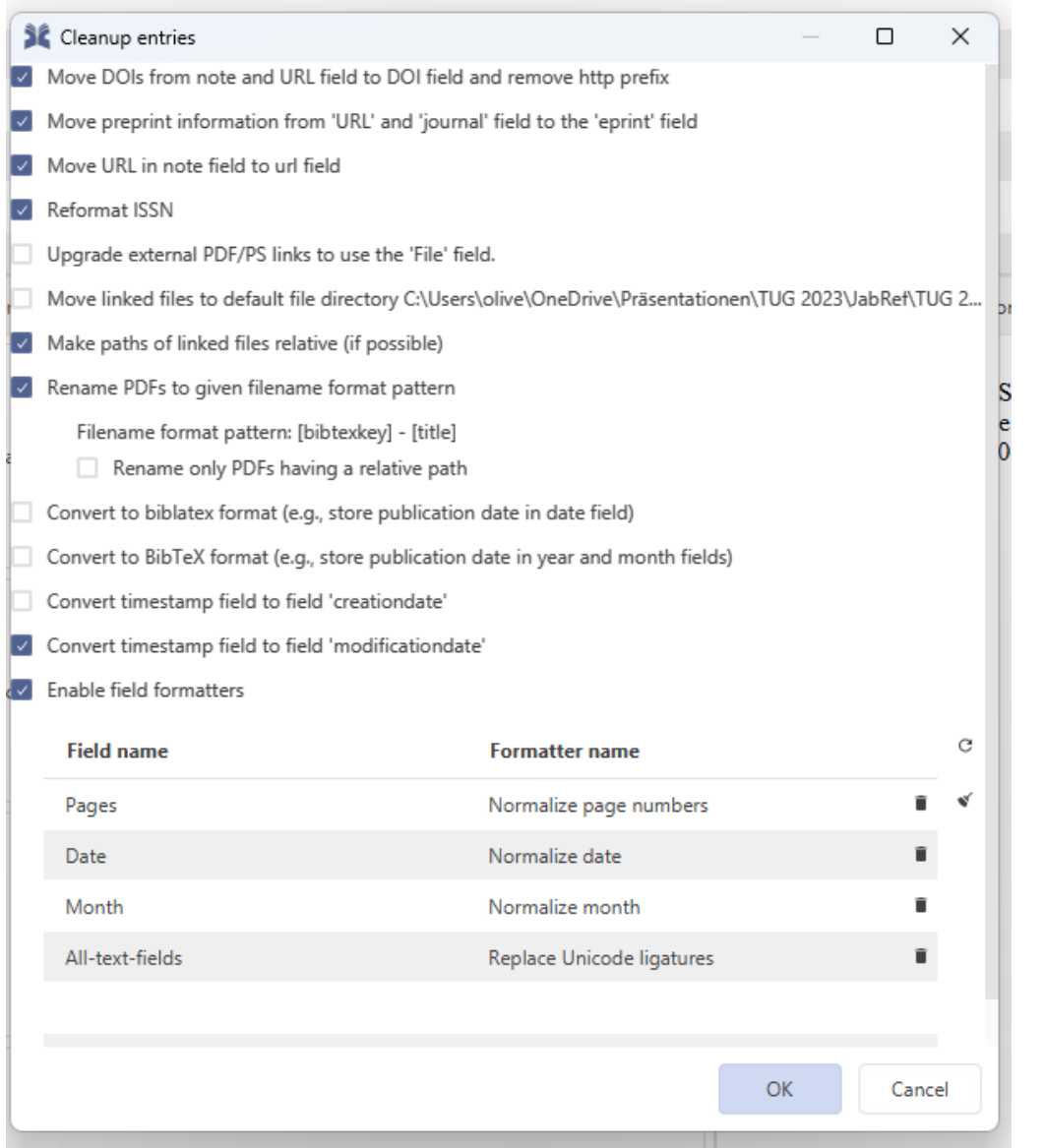

# <span id="page-20-0"></span>**Agenda**

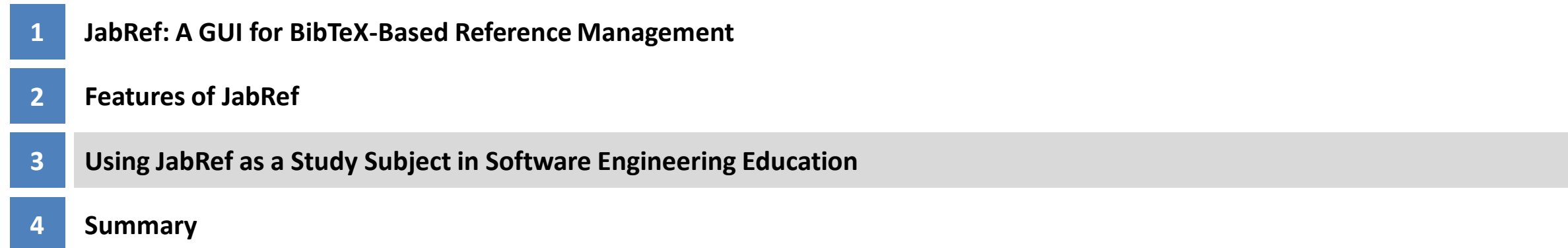

#### **JabRef Open Source State as of 2023-07-13**

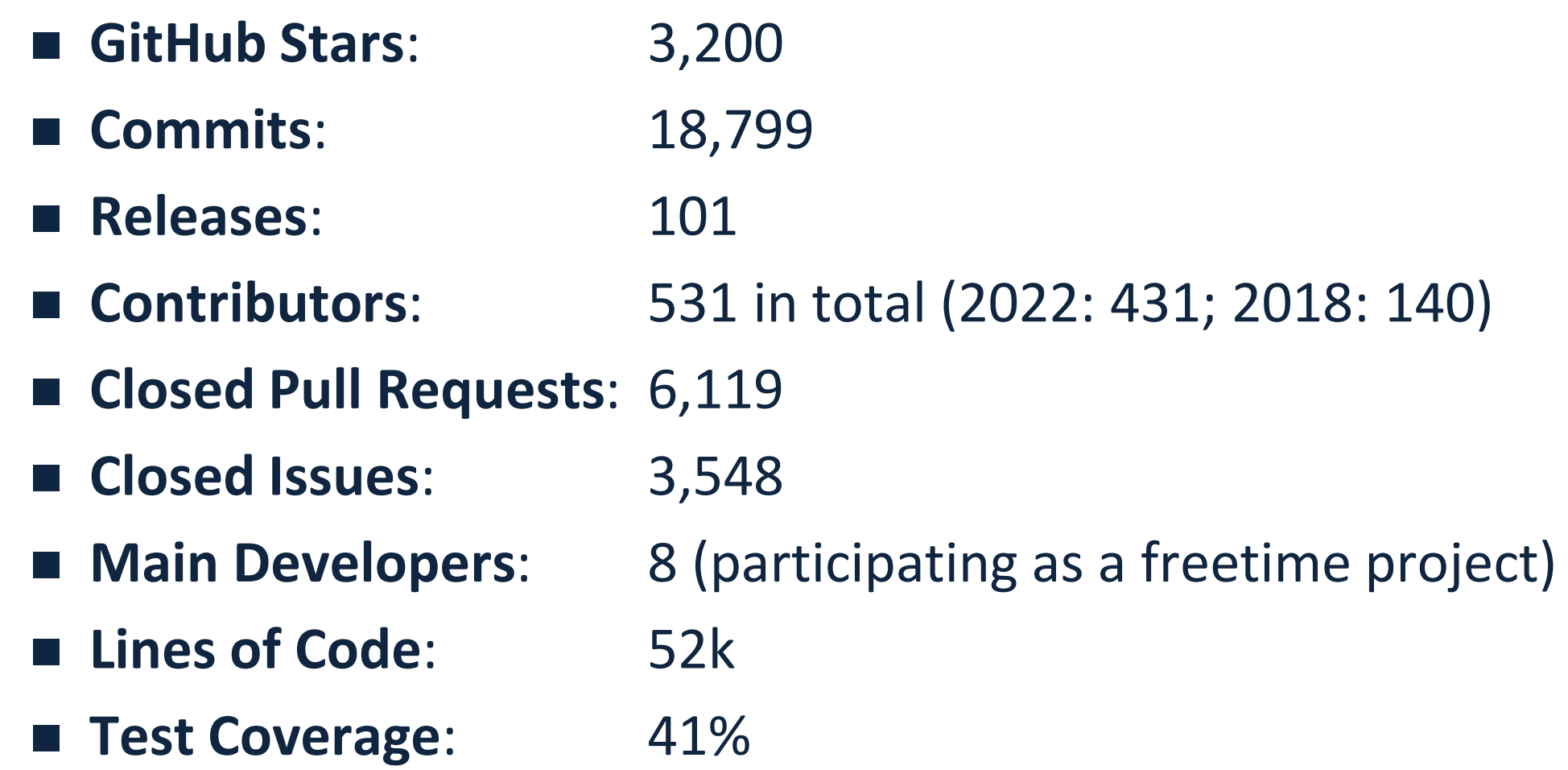

## **Using JabRef as a Study Subject in Software Engineering Education**

### ■ Observation

- Teaching programming starts with simple projects
- Teaching programming ends with large projects
- Missing: Medium-sized project with simple functionality
- Idea of using JabRef as study subject
	- ◼ Opportunity of using a real-world tooling and code base
	- Sustainability of students' work: Exercise incorporated in a real-world product
	- ◼ Opportunity to raise visibility and recognition for students and research groups

#### **Board for Empowering Students to Select Issues**

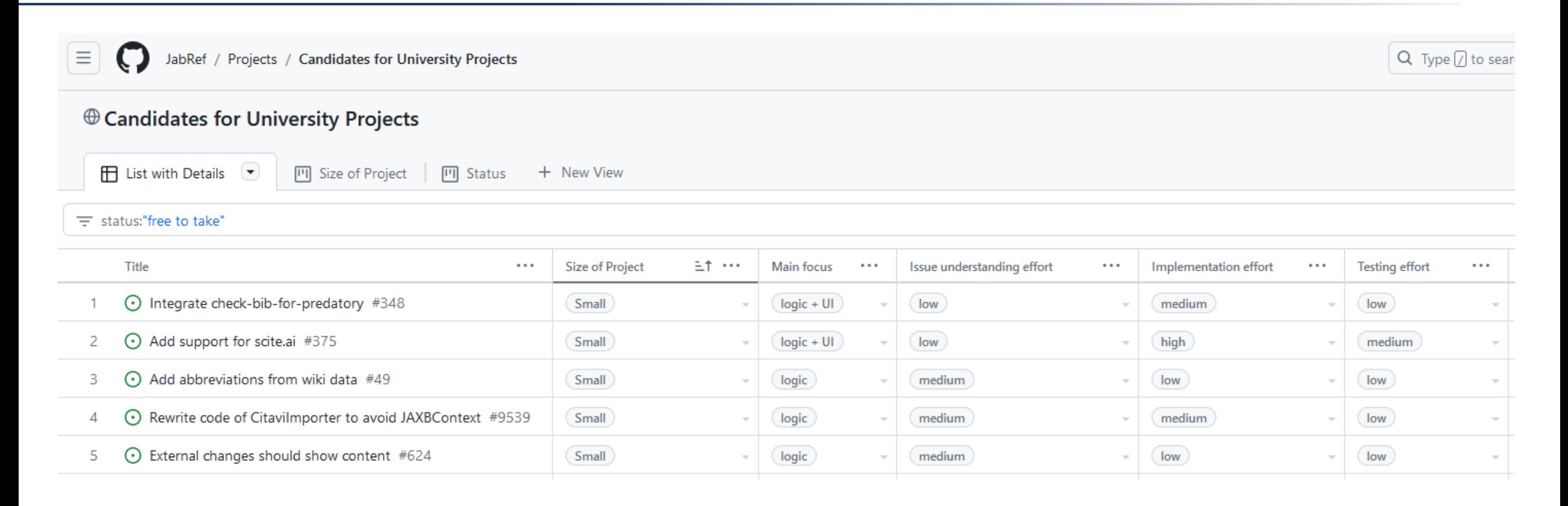

# <span id="page-24-0"></span>**Agenda**

![](_page_24_Picture_29.jpeg)

## **JabRef: A User-friendly, Graphical Tool for BibTeX-based Literature Management**

![](_page_25_Picture_73.jpeg)

#### ■ Collect

- Perform online searches
- Extract information from PDF files

# ■ Organize

- Facilitate grouping of entries
- Enable data correction and enhancement

# ■ Share

■ Synchronize and share .bib files using git